## **PROTEGER VOTRE AMSTRAD**

TOUS LES SACS ET HOUSSES SONT ADAPTÉS A CHAQUE TYPE DE MATÉRIEL ET LES PASSAGES DE CABLES SONT PRÉVUS.

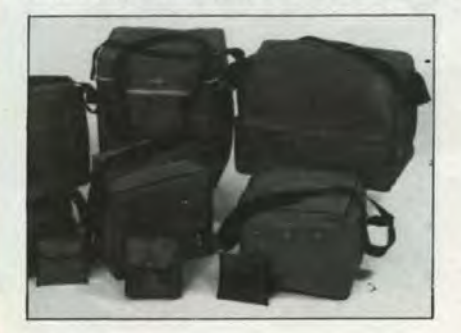

Sac pour Amstrad (clavier) CPC 464 - 664 - 6128 - PCW 8256. Coloris: bleu, gris ou sable. □ Sac pour moniteur Amstrad monochrome ou couleur. Coloris: bleu, gris ou sable. 

**ARD** Creations

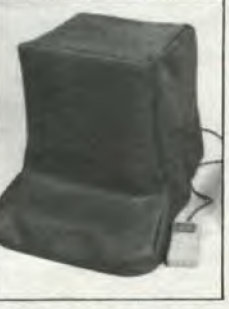

□ Housse pour Amstrad (claier) CPC 464 - 664 - 6128 - PCW 8256. Coloris: beige, blanc, bordeaux, noir, marron. □ Housse pour moniteur Amstrad. Coloris: beige, blanc, bordeaux, noir, marron. 

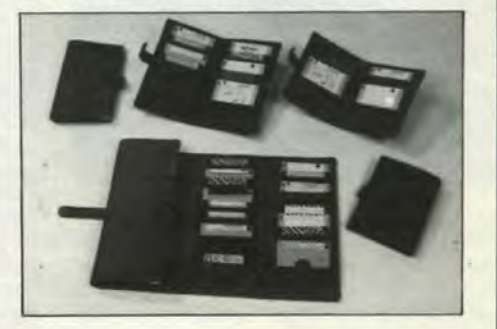

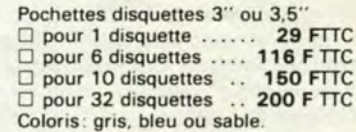

Les sacs pour claviers AMSTRAD 464 - 664 - 6128 comprennent 1 poche pour le clavier plus 1 autre du même volume pour y ranger les accessoires.

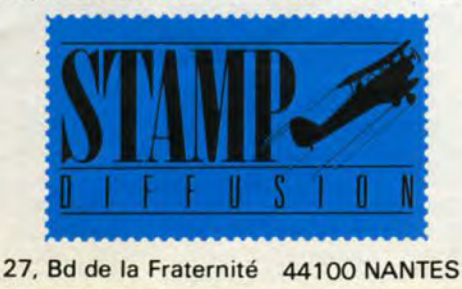

POUR COMMANDER: Retournez-nous cette publicité en cochant le ou les produits que vous désirez recevoir et en remplissant le bon ci-dessous. Pour les coloris, rayez les mentions inutiles.

- Port PTT à ajouter au montant de votre commande: 25 F
- · Joindre votre règlement par chèque ou mandat à votre commande.

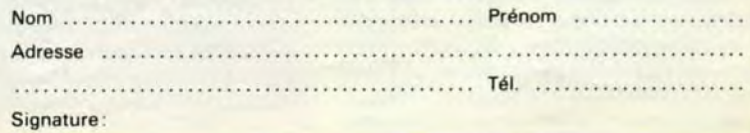

## PROTEGER VOTRE AMSTRAD

TOUS LES SACS ET HOUSSES SONT ADAPTÉS A CHAQUE TYPE DE MATÉRIEL ET LES PASSAGES DE CABLES SONT PRÉVUS.

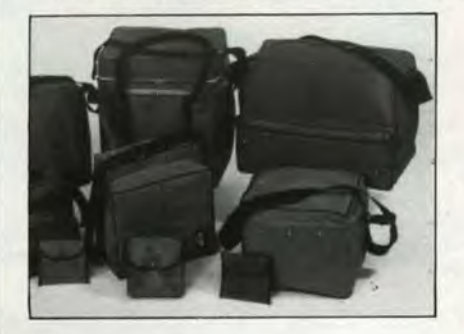

Sac pour Amstrad (clavier) CPC 4640664061280 PCW 8256.0 Coloris: bleu, gris ou sable. Prix: ...................... 290 F TTC □ Sac pour moniteur Amstrad monochrome  $\Box$  couleur.  $\Box$ Coloris: bleu, gris ou sable. Prix: .................... 400 F TTC

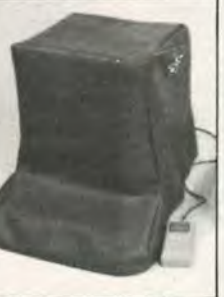

les cases et couleurs

Cochez bien

 $\square$  Housse pour Amstrad (claier) CPC 4640664061280 PCW 8256 ❑ Coloris: beige, blanc, bordeaux, noir. marron Prix: ..................... 130 F TTC  $\Box$  Housse pour moniteur Amstrad. Couleur  $\Box$ Coloris: beige, blanc, bordeaux, noir, marron Prix: ...................... 130 F TTC

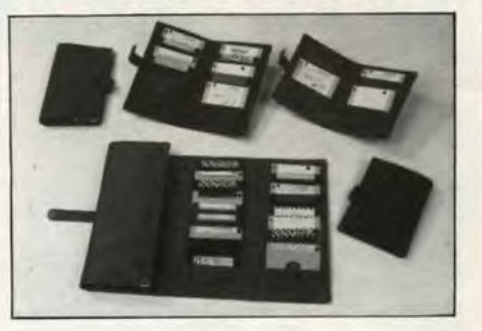

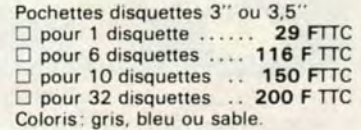

Les sacs pour claviers AMSTRAD 464 - 664 - 6128 comprennent 1 poche pour le clavier plus 1 autre du même volume pour y ranger les accessoires

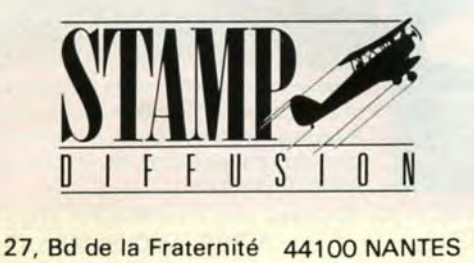

POUR COMMANDER: Retournez-nous cette publicité en cochant le ou les produits que vous désirez recevoir et en remplissant le bon ci-dessous. Pour les coloris, rayez les mentions inutiles.

- Port PTT à ajouter au montant de votre commande: 25 F
- Joindre votre règlement par chèque ou mandat à votre commande.

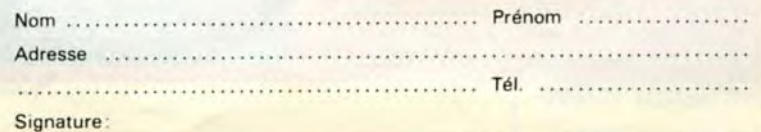